## Qt Code Examples (Nokia [Developer](http://developer.nokia.com/community/wiki/Qt_Code_Examples_(Nokia_Developer_Example_Code)) Example Code)

This page collects Qt examples published by Nokia Developer.

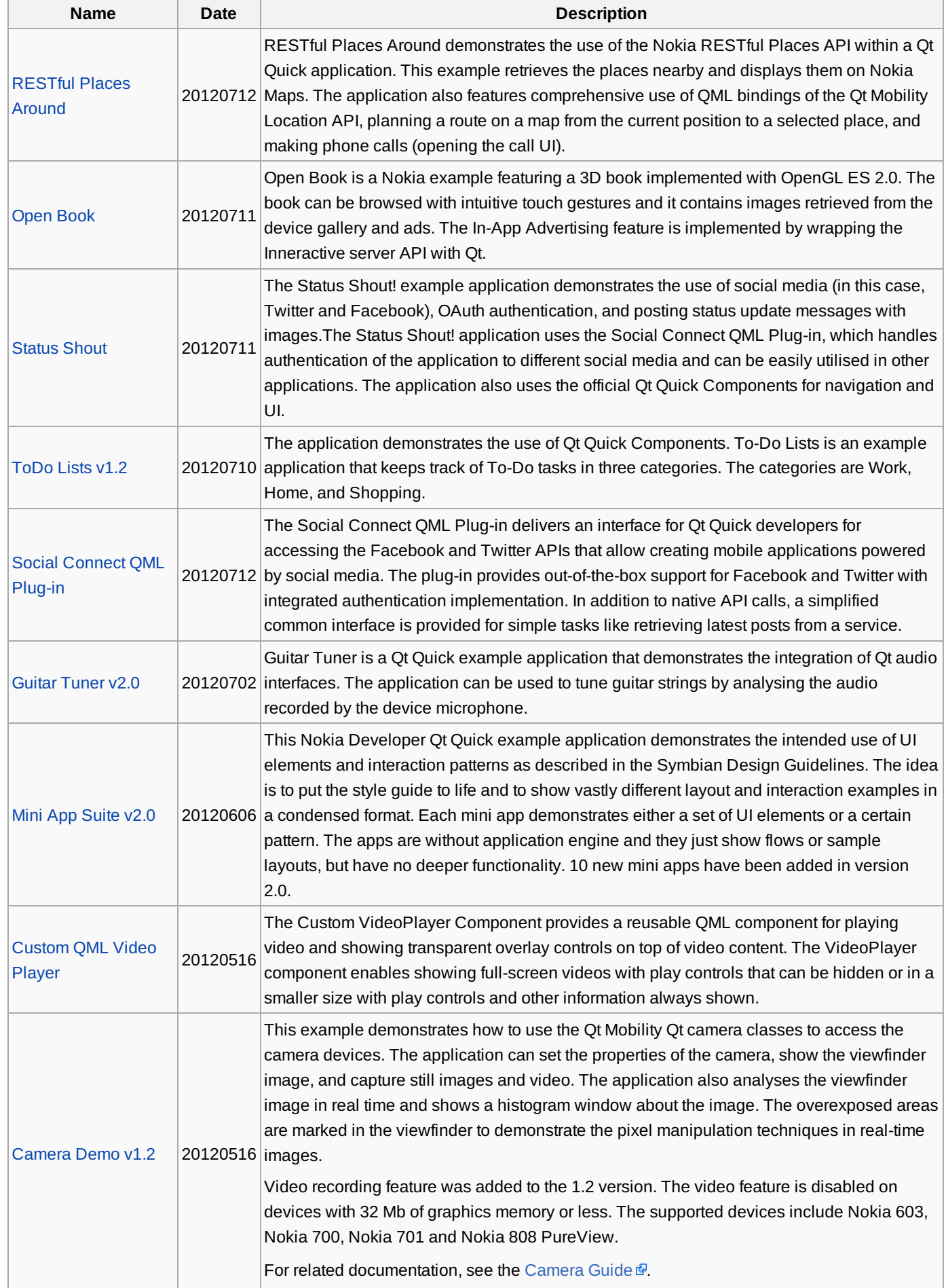

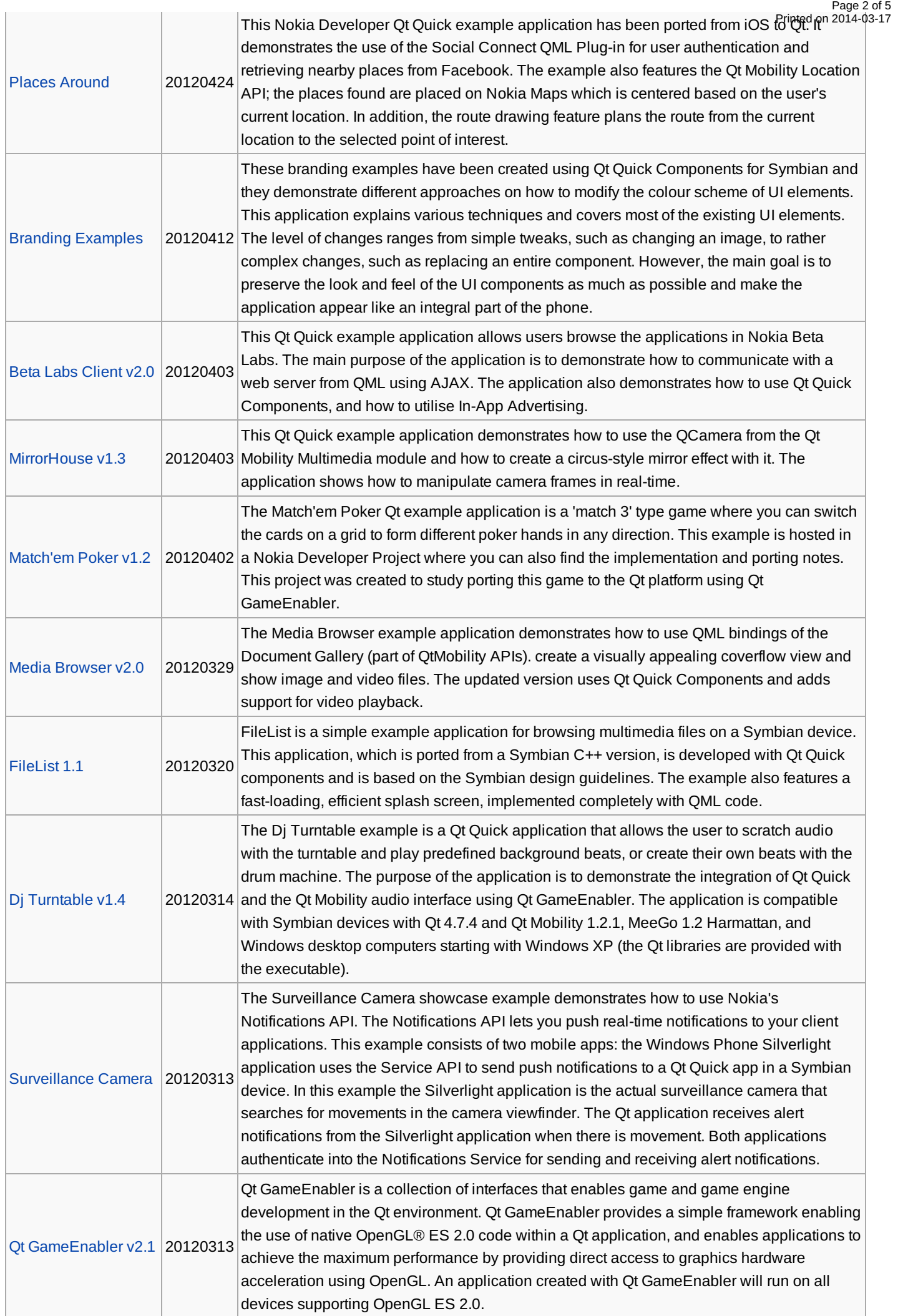

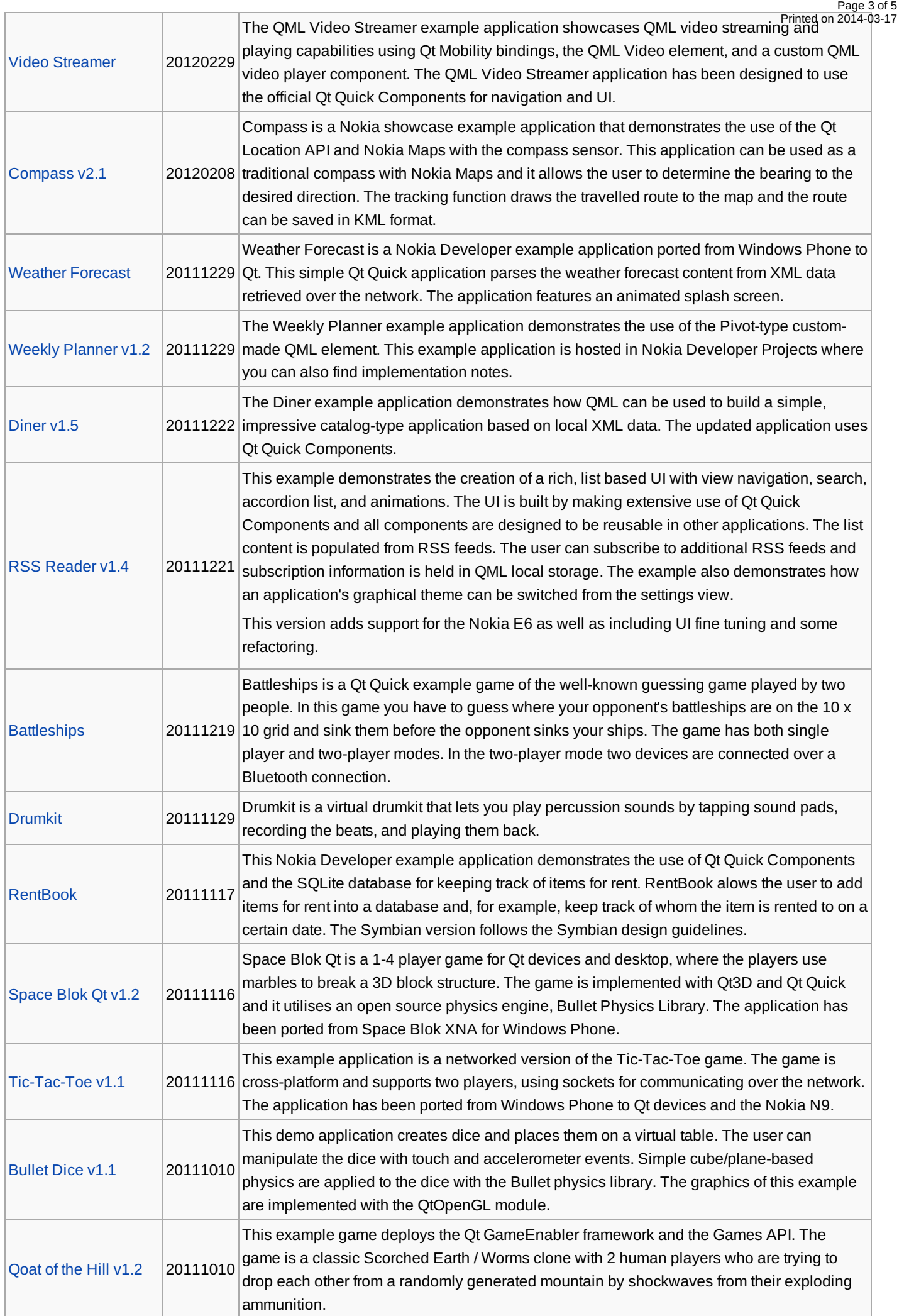

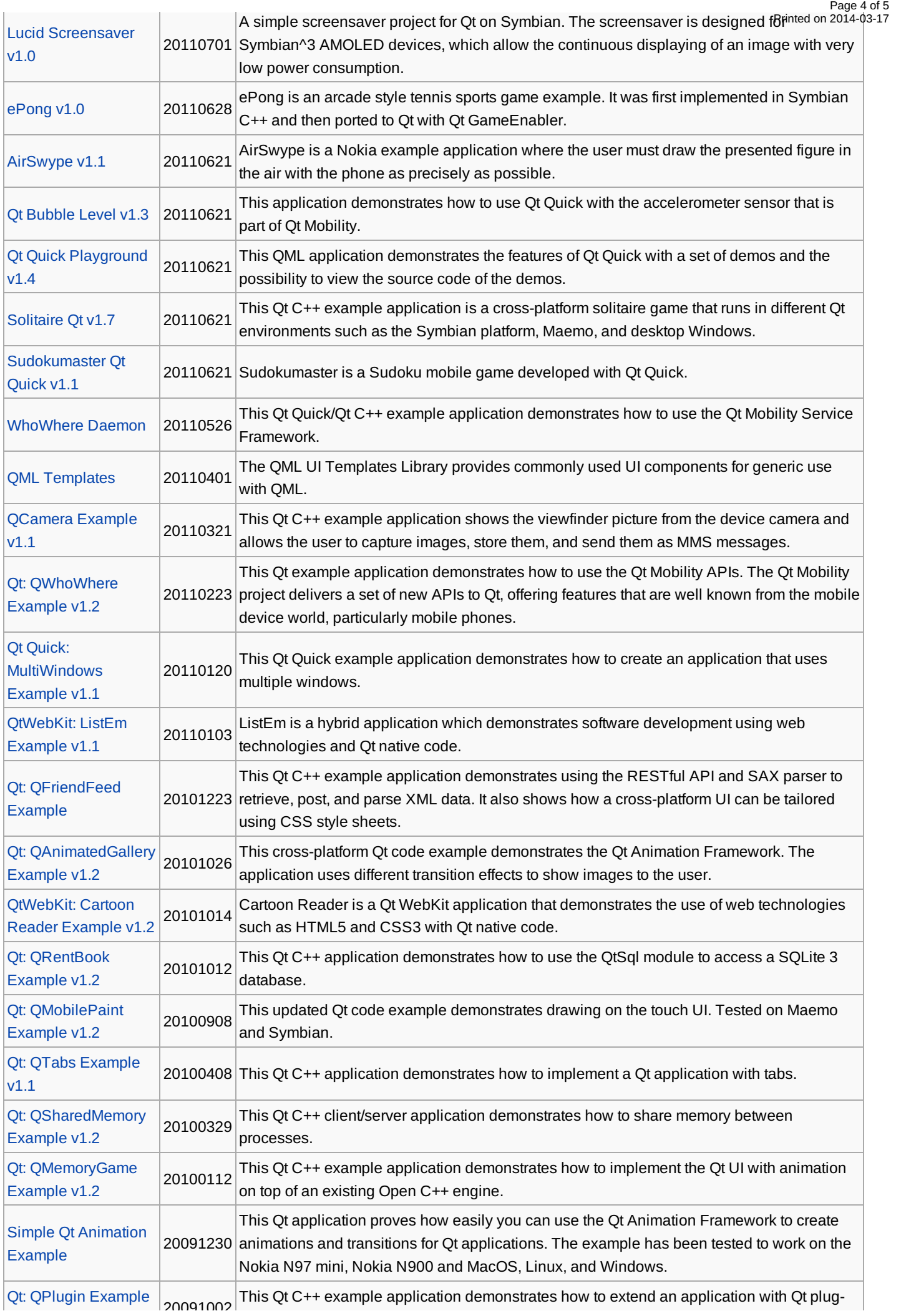

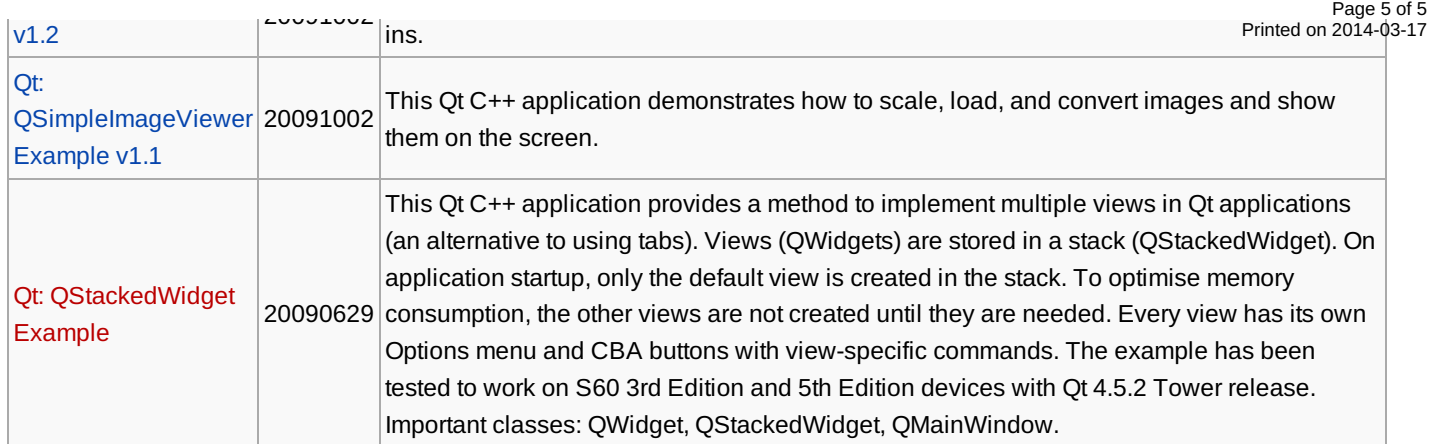